| BIES Client v8.29 : M<br>Help Subnit Quit Funct | ,                        |                                                                                                    |                                                   |                 |               |                                     |
|-------------------------------------------------|--------------------------|----------------------------------------------------------------------------------------------------|---------------------------------------------------|-----------------|---------------|-------------------------------------|
|                                                 |                          |                                                                                                    |                                                   |                 |               |                                     |
|                                                 | d'                       | • • • •                                                                                                    | » 11 U                                            |                 |               | (*) (X                              |
| 1 Main 2 Set                                    | inga 1 Merro             |                                                                                                    |                                                   |                 |               |                                     |
|                                                 | GENERAL LED              | GER MASTER                                                                                                    | -                                                 | د ۵             |               | Save<br>Movement<br>Day Audit Trail |
|                                                 | w 310110100100410159     |                                                                                                    |                                                   |                 | Ledger        | Mester History                      |
| Leilger Accou                                   | nt 8101101-00-1004-10159 | "Description                                                                                                    | HERBICIDES                                        |                 |               |                                     |
|                                                 | 1: Main Settings         |                                                                                                    | 2: Management Reporting I                         | Hierarchy       |               |                                     |
| Manageri Curreni                                | . LOCAL                  |                                                                                                    | 110 Unappropriated Profit                         | t               | Custon Scoups | -                                   |
| Ourrent Mon                                     |                          | Income Statemen                                                                                                    | 114 FRODUCTION                                    | 1               | -             |                                     |
| Belence VI                                      | 0.00                     |                                                                                                    | 3101101 Estate OL Div 1 B                         | Block T         |               |                                     |
|                                                 |                          | Activity Costing                                                                                                    | 1009 FERTILISING                                  |                 |               |                                     |
| Phys Curre                                      |                          |                                                                                                    | 101 Expenditure items                             |                 |               |                                     |
| Phys Y1                                         | 0 0.00                   | Cost Leilge                                                                                                    | , 10159 HERBICIDES<br>, 116 GROWING CROPS / HANDS | RACTING         |               |                                     |
| Kpi Curre                                       | 0.00                     | Groups r Catj                                                                                                    | 111 GROWING CROPS / MANUS                         | P / HTP         |               |                                     |
| Koi Yi                                          |                          |                                                                                                    | Incone / Expense                                  |                 |               |                                     |
| 1.44                                            |                          | the part of the part of the pa |                                                   |                 |               | •                                   |
| Transaction State                               | o open                   |                                                                                                    | Intringic Hierarchy                               | Value           |               | -                                   |
| Account Typ                                     | e 1: Ledger              | *                                                                                                    | 1 Office                                          |                 | Office        |                                     |
|                                                 |                          |                                                                                                    | 2 Estate<br>3 Division                            | BelaBe<br>Div 1 | 11.           |                                     |
|                                                 |                          |                                                                                                    | 4 Block                                           | Block           | 01            |                                     |
|                                                 |                          |                                                                                                    |                                                   |                 |               |                                     |
| Set Last Upil E                                 | Barry                    |                                                                                                    |                                                   |                 |               |                                     |
| E Last upits                                    | xi 21/09/2010            |                                                                                                    |                                                   |                 |               | -                                   |
| 0350                                            |                          |                                                                                                    |                                                   |                 |               |                                     |

Slide notes: There are 20 Memo Name Slots available with Ledger Accounts.

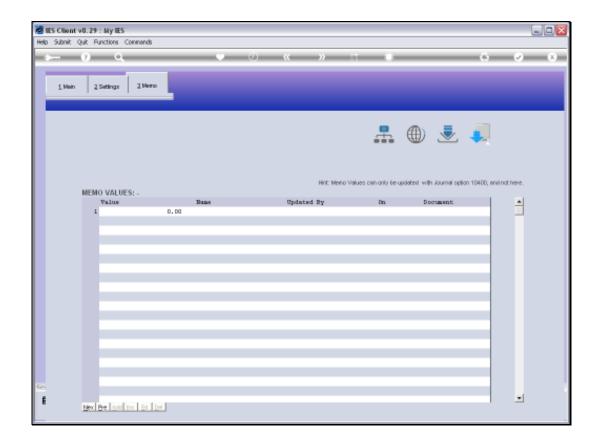

Slide notes: When we look at this Ledger Account, we currently see nothing listed at the Memo Values. The Memo Values are optional to use, but they can be very useful for stating target Values by Memo Name, on selected Accounts. When Memo Values are posted, they can be retrieved and used in DocWriter Reports.

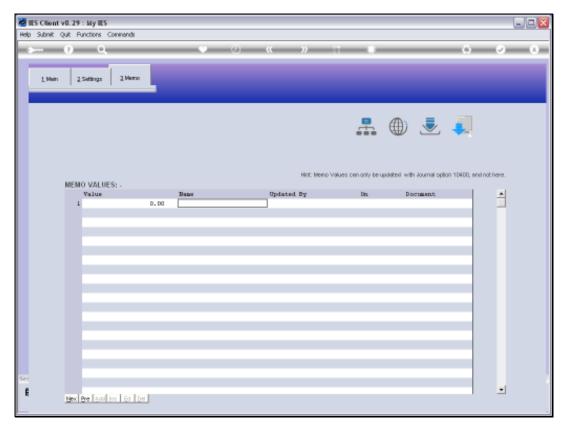

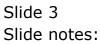

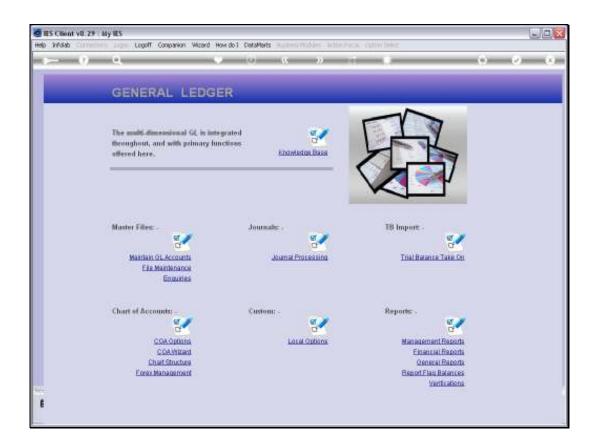

Slide notes: We can state the Memo Names for our system by using the Memo Names option at the Ledger File Maintenance menu.

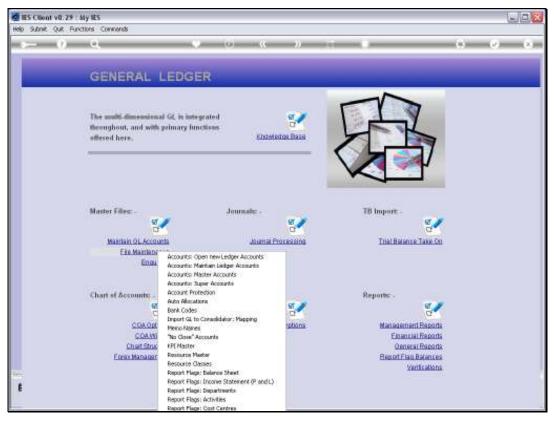

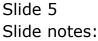

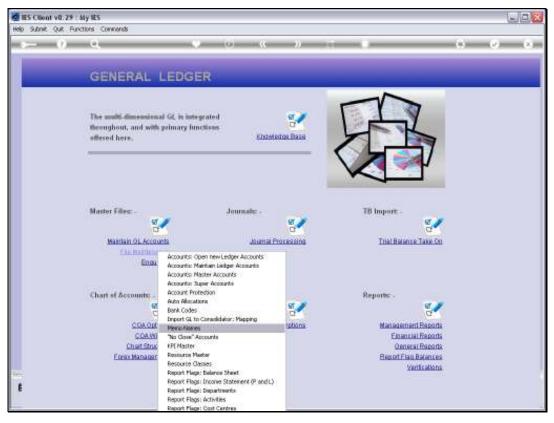

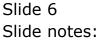

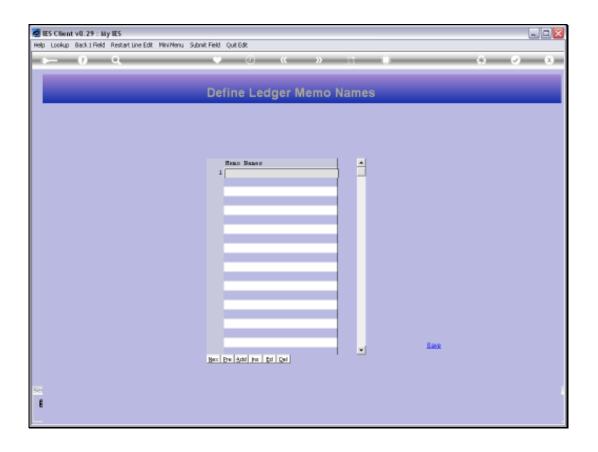

Slide notes: If the Memo Names are used at all, they can be expected to be different at each Customer, for the Names really depend on the local need for Memo Values.

| 🖉 IES Client v0. 29 : My IES                                |                          |   |
|-------------------------------------------------------------|--------------------------|---|
| Help Lookup Back I Field Restart Line Edit Mini Menu Subnik | Field QuitEdit           |   |
|                                                             | • 0 « » IT II 6          | x |
|                                                             |                          |   |
|                                                             | Define Ledger Memo Names |   |
|                                                             |                          |   |
|                                                             |                          |   |
|                                                             |                          |   |
|                                                             | Heno Manez               |   |
|                                                             | z                        |   |
|                                                             |                          |   |
|                                                             |                          |   |
|                                                             |                          |   |
|                                                             |                          |   |
|                                                             |                          |   |
|                                                             |                          |   |
|                                                             |                          |   |
|                                                             |                          |   |
|                                                             | - Base                   |   |
|                                                             | Bec De Add He Di Del     |   |
| 77                                                          |                          |   |
| E                                                           |                          |   |
|                                                             |                          | _ |

Slide notes: We can apply a select number of Memo Names, as needed, up to a maximum of 20.

| 🖉 IES Client v8.29 : My IES                             |                          | _    | 🛛       |
|---------------------------------------------------------|--------------------------|------|---------|
| Help Lookup Back 1 Reld Restart Line Edit Mini Menu Sub | nit Field Quit 6dt       |      |         |
|                                                         | 🗣 🕖 « 😮 it 🔳             | 0    | (v) (X) |
|                                                         |                          |      |         |
|                                                         | Define Ledger Memo Names |      |         |
|                                                         | Benne Leager menne Hames |      |         |
|                                                         |                          |      |         |
|                                                         |                          |      |         |
|                                                         |                          |      |         |
|                                                         | Reno Manez               |      |         |
|                                                         | 2 Original Value         |      |         |
|                                                         | 3                        |      |         |
|                                                         |                          |      |         |
|                                                         |                          |      |         |
|                                                         |                          |      |         |
|                                                         |                          |      |         |
|                                                         |                          |      |         |
|                                                         |                          |      |         |
|                                                         |                          |      |         |
|                                                         |                          |      |         |
|                                                         |                          |      |         |
|                                                         |                          |      |         |
|                                                         | -                        | Bave |         |
|                                                         | Bec Dre Add ha Ed Del    |      |         |
|                                                         |                          |      |         |
| Sec                                                     |                          |      |         |
| E                                                       |                          |      |         |
|                                                         |                          |      |         |
|                                                         |                          |      |         |

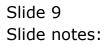

| 🖉 IES Client v6.29 : My IES                              |                        |        | X     |
|----------------------------------------------------------|------------------------|--------|-------|
| Help Lookup Back 1 Field Restart Line Edit Mini Menu Sub | nit Field Quit.6dit    |        |       |
| ə 0 Q                                                    | • () (( ))             |        | 0 0 X |
|                                                          | Define Ledger Memo I   | Names  |       |
|                                                          |                        |        |       |
|                                                          |                        |        |       |
|                                                          | Heno Manez<br>1 Size   | -      |       |
|                                                          | 2 Original Value       |        |       |
|                                                          |                        |        |       |
|                                                          |                        |        |       |
|                                                          |                        |        |       |
|                                                          |                        |        |       |
|                                                          |                        |        |       |
|                                                          |                        |        |       |
|                                                          |                        |        |       |
|                                                          |                        | - Bave |       |
|                                                          | Bec Die Add Pro Ed Del |        |       |
| Se                                                       |                        |        |       |
| ŧ                                                        |                        |        |       |
|                                                          |                        |        |       |

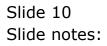

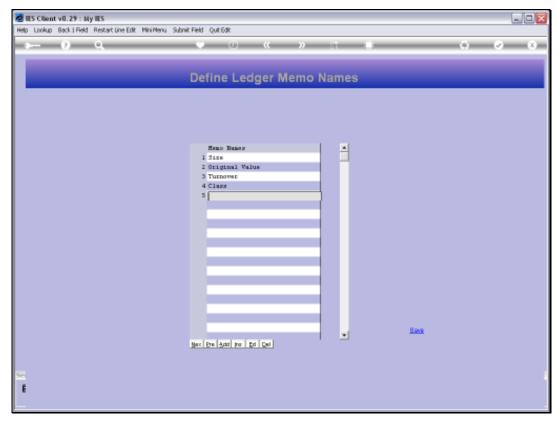

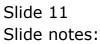

| Heb Subnit Qut Functions Commands                       | 🖉 IES Client v8.29 : My IES         |                           |       |
|---------------------------------------------------------|-------------------------------------|---------------------------|-------|
| Define Ledger Memo Names                                | Help Subnik Quit Functions Commands |                           |       |
| Reno Baner A<br>I Size<br>2 Diginal Value<br>3 Turnover | e 0 Q                               | • 0 « » IT <b># 6</b> (   | × (X) |
| Reno Baner A<br>I Size<br>2 Diginal Value<br>3 Turnover |                                     | Define Ledger Memo Names  |       |
| 2 Driginal Value<br>3 Turnover                          |                                     | benne Leuger menne Hannes |       |
| 2 Driginal Value<br>3 Turnover                          |                                     |                           |       |
| 2 Driginal Value<br>3 Turnover                          |                                     |                           |       |
| 2 Driginal Value<br>3 Turnover                          |                                     | Reno Manez                |       |
| 3 Turnover                                              |                                     |                           |       |
|                                                         |                                     |                           |       |
|                                                         |                                     |                           |       |
|                                                         |                                     |                           |       |
|                                                         |                                     |                           |       |
|                                                         |                                     |                           |       |
|                                                         |                                     |                           |       |
|                                                         |                                     |                           |       |
|                                                         |                                     |                           |       |
|                                                         |                                     |                           |       |
|                                                         |                                     |                           |       |
|                                                         |                                     |                           |       |
|                                                         |                                     |                           |       |
|                                                         |                                     |                           |       |
| - Save                                                  |                                     | Base                      |       |
| Bert Die Batel Par Del Cel                              |                                     | Nex Eye Add for Ed Cel    |       |
|                                                         |                                     |                           |       |
|                                                         |                                     |                           |       |
| See                                                     | Sei                                 |                           |       |
| £                                                       | Ser<br>E                            |                           |       |
|                                                         |                                     |                           | _     |

Slide notes: The fact that we indicate Memo Names here also means that these Names will apply similarly for all GL Accounts, but it does not mean that all GL Accounts have to use them. For target Accounts, we can post any of the Memo Values, and ignore others, and we can ignore them completely for any Accounts where we do not need or want them.

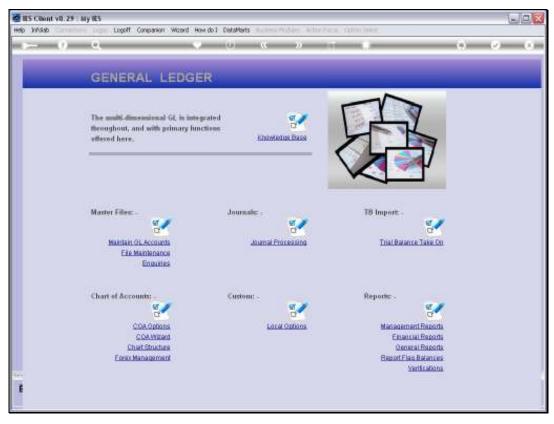

Slide 13 Slide notes:

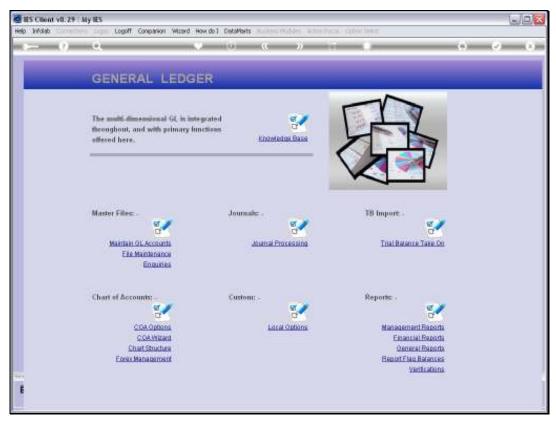

Slide 14 Slide notes:

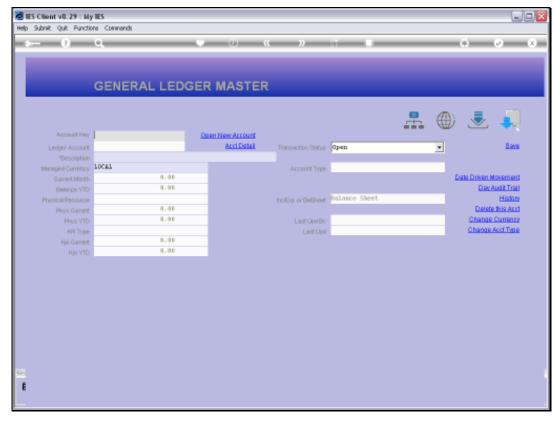

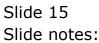

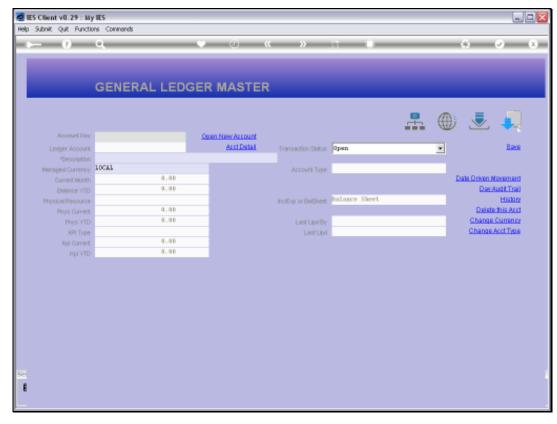

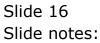

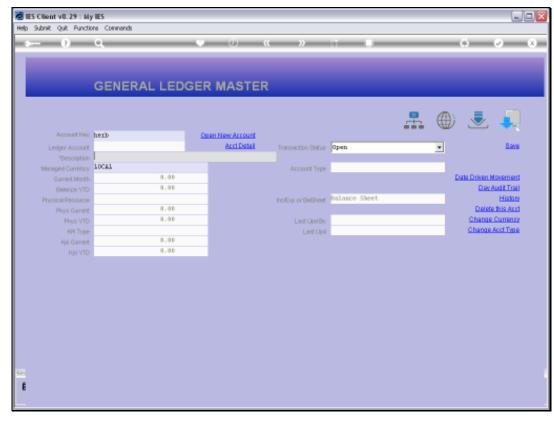

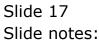

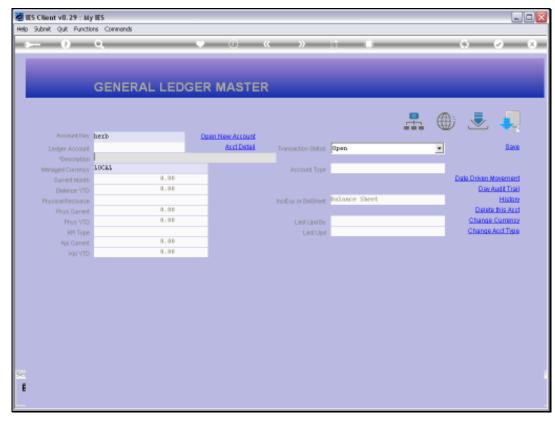

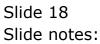

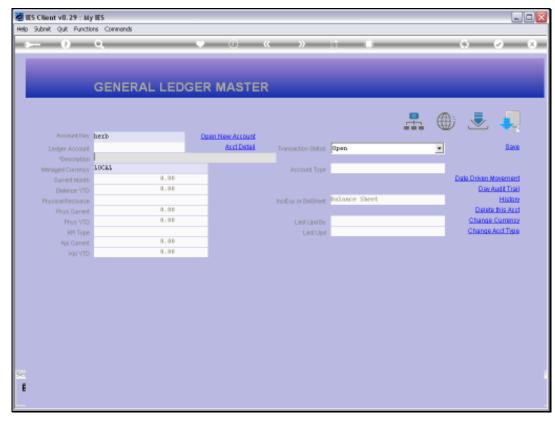

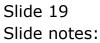

| IES Client v8.29 : My I Help Subnik Quit Function |                       |                     |                                                            |          |             |                                       |
|---------------------------------------------------|-----------------------|---------------------|------------------------------------------------------------|----------|-------------|---------------------------------------|
|                                                   |                       | • 0 «               | » + i                                                      |          |             | <i>e x</i>                            |
| 1.Main 2.Setting                                  |                       |                     |                                                            |          |             |                                       |
|                                                   | GENERAL LED           | GER MASTER          |                                                            | € ⊕      |             | Save<br>In Movement<br>av Audit Trail |
| Account Key                                       | 310110100100410159    |                     |                                                            |          |             | ester History                         |
| Leilger Account                                   | 8101101-00-1004-10159 | Description         | HERBICIDES                                                 |          |             |                                       |
|                                                   | 1: Main Settings      |                     | 2: Management Reporting Hie                                | rarchy   |             |                                       |
| Managed Currency                                  | LOCAL                 | Balance Sheet       | 110 Unappropriated Profit                                  | Cu       | atom Groups |                                       |
| Current Month                                     | 0.00                  |                     | 114 PRODUCTION                                             | 1        |             |                                       |
| Belence YTD                                       | 0.00                  |                     | 3101101 Estate OL Div 1 Blo                                | OK 1     |             |                                       |
|                                                   |                       |                     | 1009 FERTILISING                                           |          |             |                                       |
| Phys Current                                      |                       |                     | 101 Expenditure items                                      |          |             |                                       |
| Phys YTD                                          | 0.00                  |                     | 10159 HERBICIDES                                           |          |             |                                       |
|                                                   | 0.00                  | Groups / Caty       | 116 GROWING CROPS / MANUFAC<br>111 GROWING CROPS / MANUF / | 10ME     |             |                                       |
| Kpi Current                                       |                       |                     | Income / Engense                                           | 411      |             |                                       |
| Kội YTD                                           |                       | Incresp or Barsheet | Another 7 tangenter                                        |          |             | •                                     |
| Transaction Status                                | Open                  |                     | Intringic Hierarchy                                        | Value    |             |                                       |
| Account Type                                      |                       | *                   | Office                                                     | Estate 0 | ffice       |                                       |
|                                                   |                       |                     | Estate                                                     | BelaBela |             |                                       |
|                                                   |                       | 3                   | Division                                                   | Div 1    |             |                                       |
|                                                   |                       | 1                   | Block                                                      | Block Di |             |                                       |
|                                                   |                       |                     |                                                            |          |             |                                       |
| Last Upil By                                      |                       |                     |                                                            |          |             | -                                     |
| E Last Upd                                        | 21/09/2010            |                     |                                                            |          |             |                                       |
|                                                   |                       |                     |                                                            |          |             |                                       |

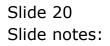

| BIES Client v8.29 : My<br>Help Subnik Quit Function |                       |        |                 |                                            |            |         |           |          |                                                                                                    |
|-----------------------------------------------------|-----------------------|--------|-----------------|--------------------------------------------|------------|---------|-----------|----------|----------------------------------------------------------------------------------------------------|
|                                                     |                       |        |                 |                                            |            |         |           |          |                                                                                                    |
|                                                     | ۹                     | 0 0    |                 | N BT                                       |            | _       | _         | (4)      | <ul> <li>(x)</li> <li>(x)</li></ul> |
| 1. Visin 2. Setting                                 | pi ] Vieno            |        |                 |                                            |            |         |           |          |                                                                                                    |
|                                                     | GENERAL LED           | GER MA | STER            |                                            | <b>.</b>   | ۲       |           |          | Save<br>en Novement<br>Sav Audit Trail                                                                                                    |
| Account Key                                         | 310110100100410159    |        |                 |                                            |            |         |           |          | tester History                                                                                                    |
| Leilger Account                                     | 8101101-00-1004-10159 |        | *Description    | HERBICIDES                                 |            |         |           |          |                                                                                                    |
|                                                     | 1: Main Settings      |        |                 | 2: Management Rep                          | orting Hie | erarchy |           |          |                                                                                                    |
| Manageril Currency                                  | LOCAL                 |        | Balance Sheet   | 110 Unappropriated                         | Profit     |         | Custo     | n Groups | -                                                                                                    |
| Current Month                                       | 0.00                  | Inc    | one Statement   | 114 FRODUCTION                             |            |         | 1         |          |                                                                                                    |
| Belence YTD                                         | 0.00                  |        |                 | 3101101 Estate 01 D                        | Div 1 Blo  | o ole L |           |          |                                                                                                    |
|                                                     |                       |        |                 | 1009 FERTILISING                           |            |         |           |          |                                                                                                    |
| Phys Current                                        |                       |        |                 | 101 Expenditure its                        | ens        |         |           |          |                                                                                                    |
| Phys YTD                                            | 0.00                  |        |                 | 10159 HERBICIDES                           |            |         |           |          |                                                                                                    |
|                                                     | 0.00                  |        | Groups / Catg   | 116 GROWING CROPS /<br>111 GROWING CROPS / | / MANUFAL  | CTUME   |           |          |                                                                                                    |
| Kpi Current                                         |                       |        |                 | Income / Expense                           | / DANOF /  | 1 411   |           |          |                                                                                                    |
| Kpi YTD                                             | 0.00                  | Inc/E  | sip or Barsheet | Lincone 7 cagenore                         |            |         |           |          | -                                                                                                    |
| Transaction Statue                                  | Open                  | *      |                 | Intringic Bierarchy                        | y.         | Val     | 124       |          | -                                                                                                    |
|                                                     | 1: Ledger             | *      | 1               | Office                                     | -          | Es      | tate Offi | C 6      |                                                                                                    |
|                                                     |                       | _      | 2               | Estate                                     |            |         | laBela    |          |                                                                                                    |
|                                                     |                       |        | 3               | Division                                   |            |         | v 1       |          | _                                                                                                    |
|                                                     |                       |        | 1               | Block                                      |            | D1      | ock Di    |          |                                                                                                    |
| 504                                                 |                       |        |                 |                                            |            |         |           |          |                                                                                                    |
| Last Upil By                                        |                       |        |                 |                                            |            |         |           |          | -                                                                                                    |
| E Last Upri                                         | 21/09/2010            |        |                 |                                            |            |         |           |          |                                                                                                    |
|                                                     |                       |        |                 |                                            |            |         |           |          |                                                                                                    |

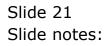

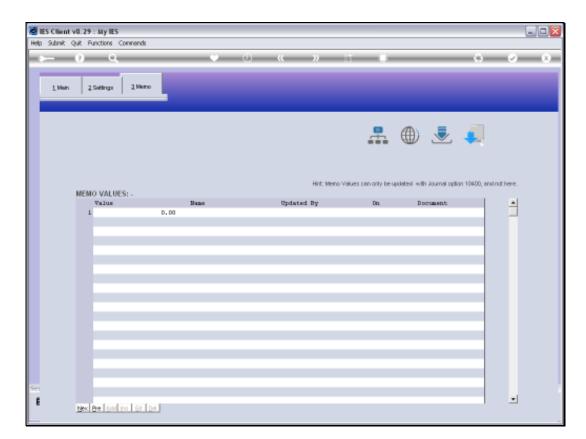

Slide notes: So even after defining some Memo Names, we still see nothing on the same Account that we checked before. And the reason is that no Account is forced to use the Memo Names - they will only appear when at least 1 Memo Value is posted to the Account.

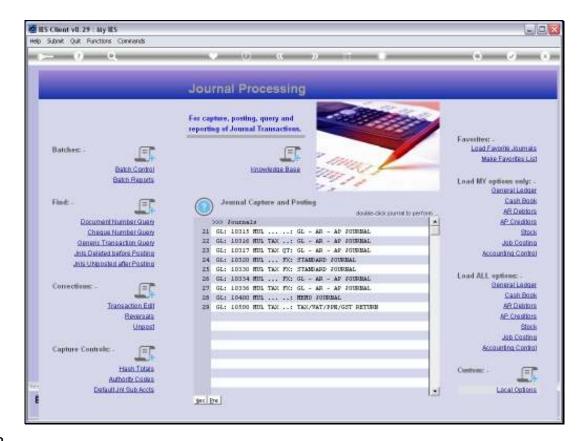

Slide notes: Now let us do an example of a Memo Journal.

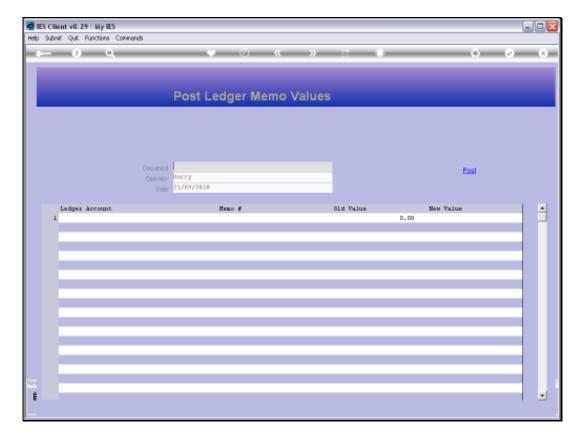

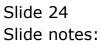

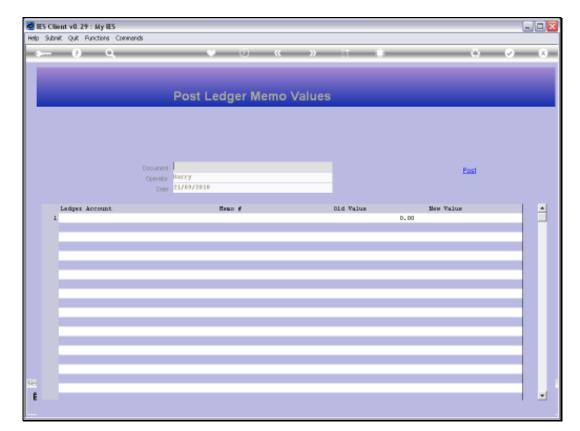

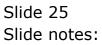

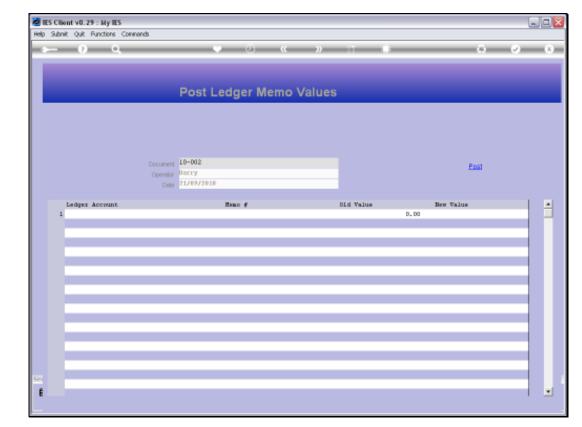

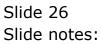

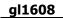

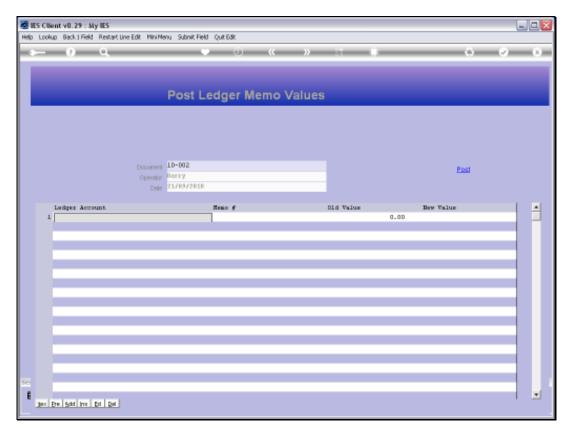

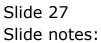

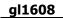

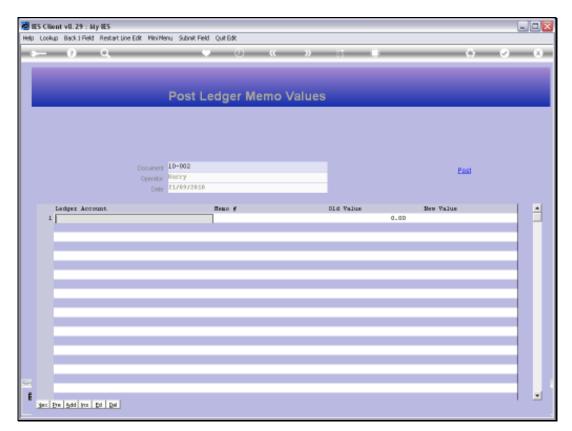

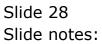

| Multiple Client v8.29 : My IES                                                | off Companion Wizard How do I DataMar | te BurnersHockler Artise       | Course Continue Solicet |                |                      |       |
|-------------------------------------------------------------------------------|---------------------------------------|--------------------------------|-------------------------|----------------|----------------------|-------|
| Q ⊂                                                                           |                                       | « »                            |                         |                | 0.0                  | ) (X) |
|                                                                               |                                       |                                |                         |                |                      |       |
|                                                                               | Post Ledger M                         | emo Values                     |                         |                |                      |       |
|                                                                               |                                       |                                |                         |                |                      |       |
|                                                                               |                                       |                                |                         |                |                      |       |
|                                                                               | Document 10-002                       |                                |                         |                | Post                 |       |
|                                                                               | Operator Barry<br>Date 21/09/2010     |                                |                         |                | Los                  |       |
| SINGLE SELECT: VALUES FOUND                                                   |                                       |                                |                         |                |                      |       |
| SELECT ONE OF THESE?                                                          |                                       |                                |                         |                |                      |       |
| 1 3101101-00-1004-10159<br>2 3101520-00-1004-10159<br>3 3111101-00-1004-10159 | Herbicides<br>Nerbicides              | Estate Office<br>Estate Office |                         | Div 1<br>Div 5 | Block 01<br>Block 2D |       |
| 3 3111101-00-1004-10159                                                       | Herbicides                            | Estate Office                  | Evantibela              | Div 1          | Block 01             |       |
|                                                                               | Select ALL Show Full                  | Line Cencel                    | ок                      |                |                      |       |
|                                                                               |                                       |                                |                         |                |                      |       |
|                                                                               |                                       |                                |                         |                |                      |       |
|                                                                               |                                       |                                |                         |                |                      |       |
| Sec                                                                           |                                       |                                |                         |                |                      |       |
| E Jec Dre 5dd Inc Ed Del                                                      |                                       |                                |                         |                |                      |       |

Slide 29 Slide notes:

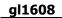

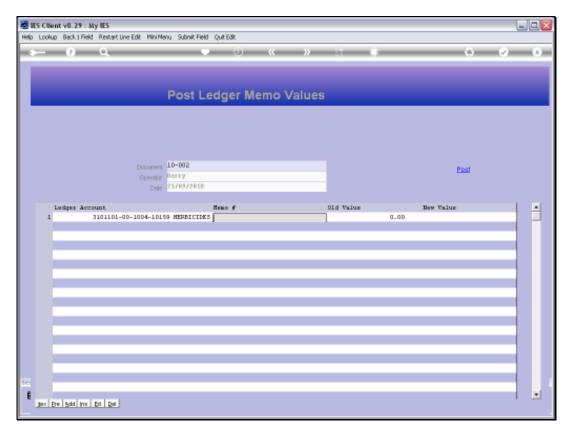

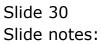

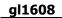

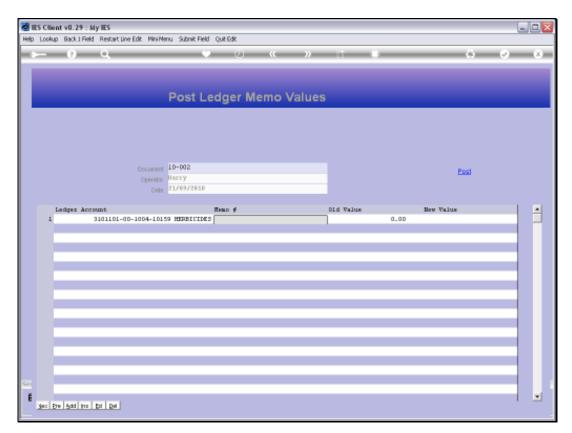

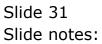

| ES Client v0.29 : My IES                                                                                               |          |                                  |
|----------------------------------------------------------------------------------------------------|----------|----------------------------------|
| Help Infoldo Connections Logon Logoff Companion Witzerd How do I DataMarts Business Modules Action Focus Option Select |          |                                  |
| ◆ 0 Q ● 0 《 》 11 ■                                                                                                    | 0        | <ul> <li>×</li> <li>×</li> </ul> |
|                                                                                                    |          |                                  |
| Dept Ledeer Name Volues                                                                                                |          |                                  |
| Post Ledger Memo Values                                                                                                |          |                                  |
|                                                                                                    |          |                                  |
|                                                                                                    |          |                                  |
|                                                                                                    |          |                                  |
| Document 10-002                                                                                                    | Post     |                                  |
| Openitor Barcy<br>Date 21/09/2010                                                                                      |          |                                  |
| Ledger Account SINGLE SELECT: MENO NAMES                                                                               | w Value  |                                  |
| 1 3101101-00-1004<br>SELECT 1                                                                                          | IF TRACE |                                  |
| 1 8ize                                                                                                    |          |                                  |
| 2 Driginal Value<br>3 Turnover                                                                                         |          |                                  |
| 4 Clasz                                                                                                    |          |                                  |
| Select ALL Show Full Live Cencel OK                                                                                    |          | _                                |
|                                                                                                    |          | _                                |
|                                                                                                    |          | _                                |
|                                                                                                    |          |                                  |
|                                                                                                    |          |                                  |
|                                                                                                    |          |                                  |
| Sec                                                                                                    |          |                                  |
| f Jaco Den Add Hers Ed Dal                                                                                             |          |                                  |
| Test Die Test inn Fin 1 Kert                                                                                           |          |                                  |

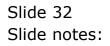

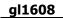

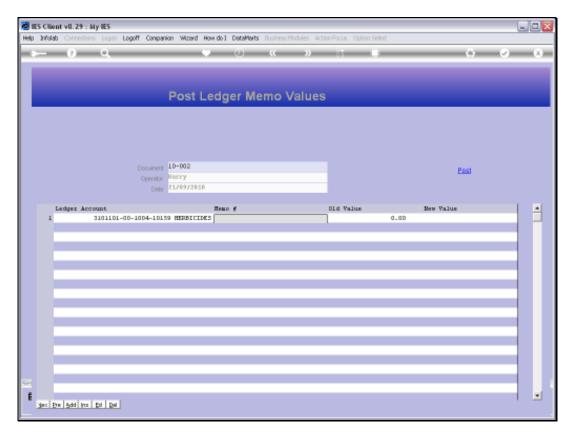

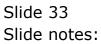

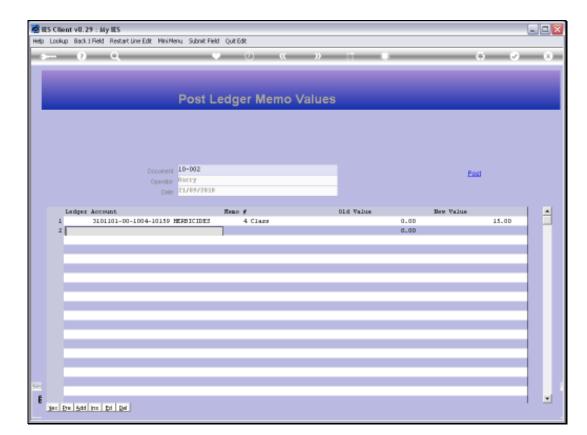

Slide notes: A Memo Journal can include 1 or many posting lines. For each Memo Value that we post, we can see the old and new Values, because Memo Values are not cumulative and the new Value will replace any prior Value on the Account for the same Memo Name.

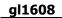

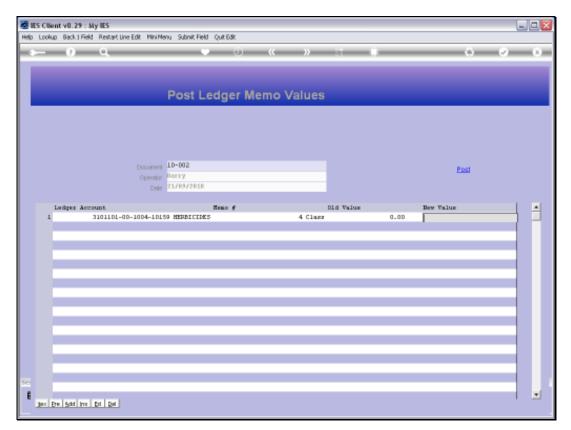

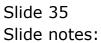

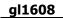

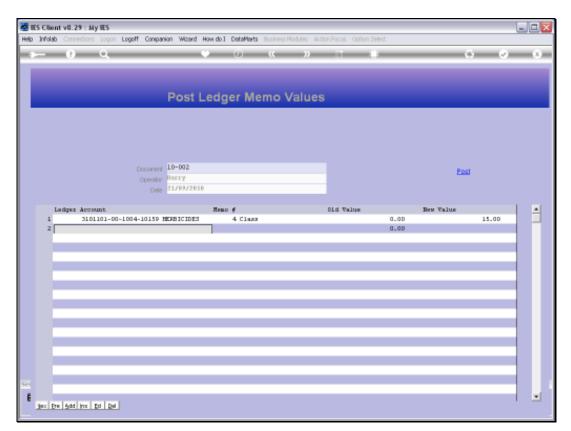

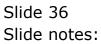

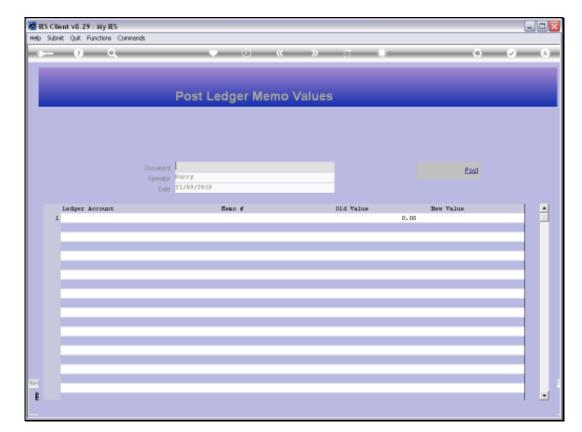

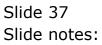

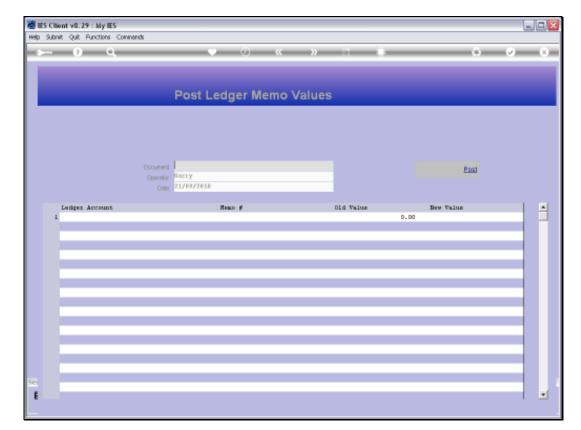

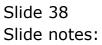

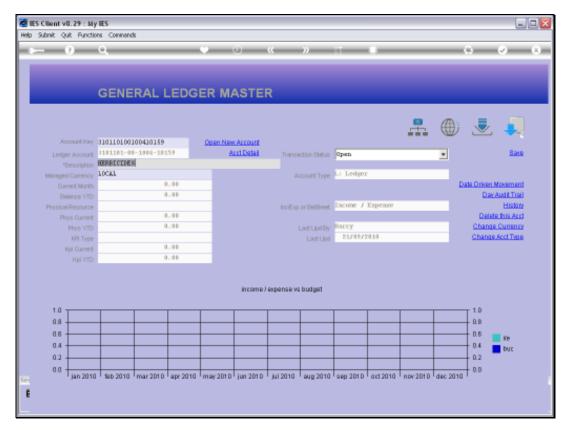

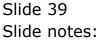

| IES Client v8.29 : My I Help Subnik Quit Function |                       |                     |                                                            |          |             |                                       |
|---------------------------------------------------|-----------------------|---------------------|------------------------------------------------------------|----------|-------------|---------------------------------------|
|                                                   |                       | • 0 «               | » + i                                                      |          |             | <i>e x</i>                            |
| 1.Main 2.Setting                                  |                       |                     |                                                            |          |             |                                       |
|                                                   | GENERAL LED           | GER MASTER          |                                                            | € ⊕      |             | Save<br>In Movement<br>av Audit Trail |
| Account Key                                       | 310110100100410159    |                     |                                                            |          |             | ester History                         |
| Leilger Account                                   | 8101101-00-1004-10159 | Description         | HERBICIDES                                                 |          |             |                                       |
|                                                   | 1: Main Settings      |                     | 2: Management Reporting Hie                                | rarchy   |             |                                       |
| Managed Currency                                  | LOCAL                 | Balance Sheet       | 110 Unappropriated Profit                                  | Cu       | atom Groups |                                       |
| Current Month                                     | 0.00                  |                     | 114 PRODUCTION                                             | 1        |             |                                       |
| Belence YTD                                       | 0.00                  |                     | 3101101 Estate OL Div 1 Blo                                | OK 1     |             |                                       |
|                                                   |                       |                     | 1009 FERTILISING                                           |          |             |                                       |
| Phys Current                                      |                       |                     | 101 Expenditure items                                      |          |             |                                       |
| Phys YTD                                          | 0.00                  |                     | 10159 HERBICIDES                                           |          |             |                                       |
|                                                   | 0.00                  | Groups / Caty       | 116 GROWING CROPS / MANUFAC<br>111 GROWING CROPS / MANUF / | 10ME     |             |                                       |
| Kpi Current                                       |                       |                     | Income / Engense                                           | 411      |             |                                       |
| Kội YTD                                           |                       | Incresp or Barsheet | Another 7 tangenter                                        |          |             | •                                     |
| Transaction Status                                | Open                  |                     | Intringic Hierarchy                                        | Value    |             |                                       |
| Account Type                                      |                       | *                   | Office                                                     | Estate 0 | ffice       |                                       |
|                                                   |                       |                     | Estate                                                     | BelaBela |             |                                       |
|                                                   |                       | 3                   | Division                                                   | Div 1    |             |                                       |
|                                                   |                       | 1                   | Block                                                      | Block Di |             |                                       |
|                                                   |                       |                     |                                                            |          |             |                                       |
| Last Upil By                                      |                       |                     |                                                            |          |             | -                                     |
| E Last Upd                                        | 21/09/2010            |                     |                                                            |          |             |                                       |
|                                                   |                       |                     |                                                            |          |             |                                       |

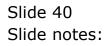

| BIES Client v8.29 : My<br>Help Subnik Quit Function |                       |        |                 |                                            |            |         |           |          |                                                                                                    |
|-----------------------------------------------------|-----------------------|--------|-----------------|--------------------------------------------|------------|---------|-----------|----------|----------------------------------------------------------------------------------------------------|
|                                                     |                       |        |                 |                                            |            |         |           |          |                                                                                                    |
|                                                     | ۹                     | 0 0    |                 | N BT                                       |            | _       | _         | (4)      | <ul> <li>(x)</li> <li>(x)</li></ul> |
| 1. Visin 2. Setting                                 | pi ] Vieno            |        |                 |                                            |            |         |           |          |                                                                                                    |
|                                                     | GENERAL LED           | GER MA | STER            |                                            | <b>.</b>   | ۲       |           |          | Save<br>en Novement<br>Sav Audit Trail                                                                                                    |
| Account Key                                         | 310110100100410159    |        |                 |                                            |            |         |           |          | tester History                                                                                                    |
| Leilger Account                                     | 8101101-00-1004-10159 |        | *Description    | HERBICIDES                                 |            |         |           |          |                                                                                                    |
|                                                     | 1: Main Settings      |        |                 | 2: Management Rep                          | orting Hie | erarchy |           |          |                                                                                                    |
| Manageril Currency                                  | LOCAL                 |        | Balance Sheet   | 110 Unappropriated                         | Profit     |         | Custo     | n Groups | -                                                                                                    |
| Current Month                                       | 0.00                  | Inc    | one Statement   | 114 FRODUCTION                             |            |         | 1         |          |                                                                                                    |
| Belence YTD                                         | 0.00                  |        |                 | 3101101 Estate 01 D                        | Div 1 Blo  | o ole L |           |          |                                                                                                    |
|                                                     |                       |        |                 | 1009 FERTILISING                           |            |         |           |          |                                                                                                    |
| Phys Current                                        |                       |        |                 | 101 Expenditure its                        | ens        |         |           |          |                                                                                                    |
| Phys YTD                                            | 0.00                  |        |                 | 10159 HERBICIDES                           |            |         |           |          |                                                                                                    |
|                                                     | 0.00                  |        | Groups / Catg   | 116 GROWING CROPS /<br>111 GROWING CROPS / | / MANUFAL  | CTUME   |           |          |                                                                                                    |
| Kpi Current                                         |                       |        |                 | Income / Expense                           | / DANOF /  | 1 411   |           |          |                                                                                                    |
| Kpi YTD                                             | 0.00                  | Inc/E  | sip or Barsheet | Lincone 7 cagenore                         |            |         |           |          | -                                                                                                    |
| Transaction Statue                                  | Open                  | *      |                 | Intrinsic Bierarchy                        | y.         | Val     | 124       |          | -                                                                                                    |
|                                                     | 1: Ledger             | *      | 1               | Office                                     | -          | Es      | tate Offi | C 6      |                                                                                                    |
|                                                     |                       | _      | 2               | Estate                                     |            |         | laBela    |          |                                                                                                    |
|                                                     |                       |        | 3               | Division                                   |            |         | v 1       |          | _                                                                                                    |
|                                                     |                       |        | 1               | Block                                      |            | D1      | ock Di    |          |                                                                                                    |
| 504                                                 |                       |        |                 |                                            |            |         |           |          |                                                                                                    |
| Last Upil By                                        |                       |        |                 |                                            |            |         |           |          | -                                                                                                    |
| E Last Upri                                         | 21/09/2010            |        |                 |                                            |            |         |           |          |                                                                                                    |
|                                                     |                       |        |                 |                                            |            |         |           |          |                                                                                                    |

# Slide 41 Slide notes:

|      | Quit Functions Con | rimonus       |                |              |                                            |                           |
|------|--------------------|---------------|----------------|--------------|--------------------------------------------|---------------------------|
| -    | 9 Q                |               | • •            | « »          |                                            | (6) (7) (6                |
| 1.14 | in 2.Settings      | 1 Vero        |                |              |                                            |                           |
|      |                    |               |                |              | 👫 🌐 差                                      | •                         |
|      | MEMO VALUES        | -             |                | Hint: Memo V | alues can only be updates! with Journal op | tion 10400, end not here. |
|      | Value              |               | Mane           | Updated By   | Dn Document                                |                           |
|      | 1                  | D.D0          | Size           |              |                                            |                           |
|      | 2                  | D.00          | Original Value |              |                                            |                           |
|      | 3                  | D.D0<br>15.00 | Class          | Barry        | 21/09/2010 10-002                          |                           |
|      | 1                  | 15.00         | 01823          | DHLLY        | 21/03/2010 10-002                          |                           |
|      |                    |               |                |              |                                            |                           |
|      |                    |               |                |              |                                            |                           |
|      |                    |               |                |              |                                            |                           |
|      |                    |               |                |              |                                            |                           |
|      |                    |               |                |              |                                            |                           |
|      |                    |               |                |              |                                            |                           |
|      |                    |               |                |              |                                            |                           |
|      |                    |               |                |              |                                            |                           |
|      |                    |               |                |              |                                            |                           |
|      |                    |               |                |              |                                            |                           |
|      |                    |               |                |              |                                            |                           |
|      |                    |               |                |              |                                            |                           |
|      |                    |               |                |              |                                            |                           |
| Sei  |                    |               |                |              |                                            |                           |

Slide notes: Back at the same Account as before, we can now see the Memo Names listed on this Account, because a Memo Value has been posted to the Account.

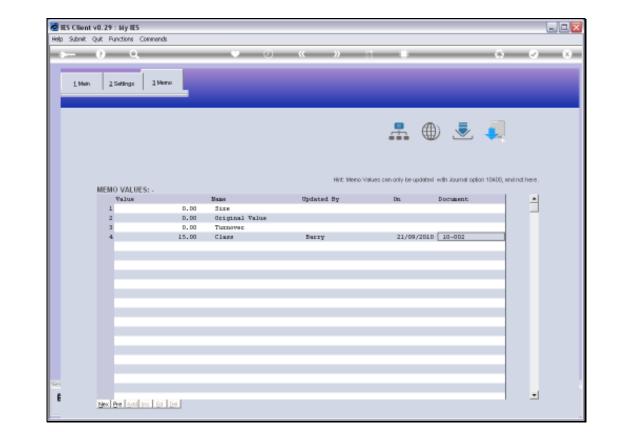

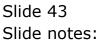

|                                                                                                    | Quit Functions Comm | ands  |                |            |                                        |         |
|----------------------------------------------------------------------------------------------------|---------------------|-------|----------------|------------|----------------------------------------|---------|
| a a constante da constante da consta | 0 Q                 |       | <b>•</b> • •   | « »        |                                        | (i) (i) |
| 1. Main                                                                                                    | a ZSettings 3       | Vero  |                |            |                                        |         |
|                                                                                                    |                     |       |                |            | 👫 🌐 🎍                                  | ي 💭     |
|                                                                                                    | MEMO VALUES: -      |       |                |            | alues can only be updated with Journal |         |
|                                                                                                    | Value               | D. D0 | Nume<br>Size   | Updated By | Dn Document                            | · ·     |
|                                                                                                    | 2                   | D.00  | Original Value |            |                                        |         |
|                                                                                                    | 3                   | D.00  | Turnover       |            |                                        |         |
|                                                                                                    | 4                   | 15.00 | Class          | Barry      | 21/09/2010 10-002                      |         |
|                                                                                                    |                     |       |                |            |                                        |         |
|                                                                                                    |                     |       |                |            |                                        |         |
|                                                                                                    |                     |       |                |            |                                        |         |
|                                                                                                    |                     |       |                |            |                                        |         |
|                                                                                                    |                     |       |                |            |                                        |         |
|                                                                                                    |                     |       |                |            |                                        |         |
|                                                                                                    |                     |       |                |            |                                        |         |
|                                                                                                    |                     |       |                |            |                                        |         |
|                                                                                                    |                     |       |                |            |                                        |         |
|                                                                                                    |                     |       |                |            |                                        |         |
|                                                                                                    |                     |       |                |            |                                        |         |
|                                                                                                    |                     |       |                |            |                                        |         |
|                                                                                                    |                     |       |                |            |                                        |         |
|                                                                                                    |                     |       |                |            |                                        |         |

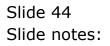